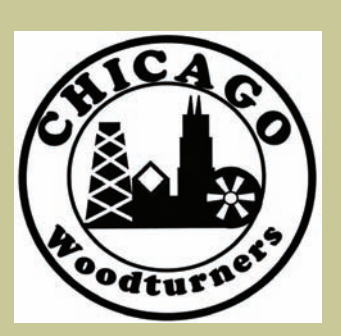

# As the Wood Turns

The monthly newsletter of the Chicago Woodturners

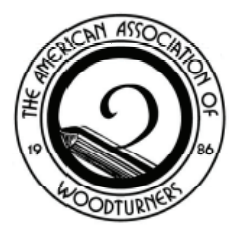

"Celebrating our 21st year as a Chapter of the American Association of Woodturners"

#### July Highlights:

- One-Day Symposium registration now available.
- Make an index wheel for your lathe, page 3
- Roy Lindley Demo in July, page 5
- Symposium Update, page 4
- Mark Sfirri demo & class, page 5

## **Next Meeting: July 8, 2008 7:00PM Woodcraft Supply 1280 E. Dundee Rd. Palatine, IL 847-776-1184**

#### Regular Features:

- Curls from the President's Platter, page 2
- May Remount, page 2
- Committee Updates, page 4
- AAW News and Notes, page 6
- Members' Gallery, page 7
- Upcoming Events, page 8
- For Sale Items, page 8

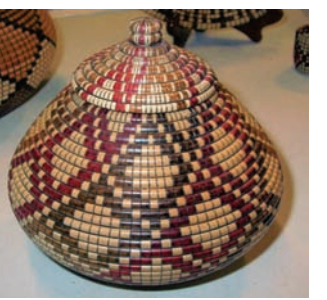

As a student of David Nittman, Fred has learned his art through careful analysis and practice. While David Nittman works with native southwestern designs, Fred's projects are inspired by patterns from the Zulu tribe of South Africa. That's right, people all over the world make woven baskets, and they use different patterns to do so.

Fred is one of those woodturners who can teach you much before the lathe is even switched on. With his easy, laid-back manner, he shares his varied sources of inspiration which include traditional ones such as magazines and the internet. Even more interesting are his non-traditional inspiration sources which include strolling around the World Market, studying crochet designs, even examining embossed patterns on paper towels.

The tool of choice for Fred is the much underestimated workhorse for woodturners, the mini-lathe. Many of the best projects we see every month in our gallery have been turned on a mini-lathe. Fred's Illusion Baskets surely add to arguments for the mini-lathe. Using plain woods such as maple, cherry, or even pine, the Illusion Basket is formed with help from beading tools to ensure uniform lateral divisions. The divisions are burned with a variety of methods including wire burners, folded sandpaper, or even a hardwood shim. Longitudinal divisions are laid out with an indexing plate in radial divisions of 36, 72, or 108. These lines are burned with a pyrography tool with a concave burning tip. Burning the divisions not only adds definition to Zulu, hamba kahle, Fred the illusion basket, but also cauterizes each square in the basket to prevent bleeding

**Fred Gscheidle demonstrates the basket illusion Clint Stevens** 

when coloring the pattern. Pattern? Yes! Perhaps the most critical part of planning the Illusion Basket is creating a pattern that accounts for *every* square in the turning. Fred lays out a graphic pattern on both quadrille and radial graph paper. This helps represent equatorial and polar views of the planned basket. And you thought high school geometry was a timewaster.

These patterns are then transferred to the turning using Fred's favorite, **Prismacolor** brand markers. With a bit of lacquer, the project is de-

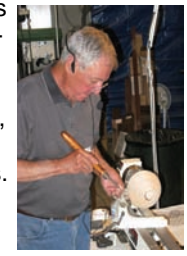

clared finished. Stand back and ask yourself if it's a woodturning, or a basket woven by a Zulu craftsman. Chances are you would be hard pressed to tell the difference.

As we might say, if we spoke Gscheidle. Stay well, and thanks for sharing.

#### **Single Day Registration for Turn-On! Chicago 2008 now available**

MORE Good News! In addition to rolling back Symposium admission to the "early-bird" pricing, we are now offering one-day registration to Turn-On! Chicago 2008.

For those of you unable to attend the Symposium for all three days, Single-Day registrations are now available. The fees for each day will include all Demonstrations, Trade Show, Instant Gallery, and *meals for that day*, with the Banquet included in Saturday's fees.

**Friday: \$75**. Includes the evening cocktail hour (Cash Bar) w/ Demonstrators.

**Saturday: \$130**. Includes the cocktail hour (Cash Bar), Banquet & Auction.

**Sunday: \$100**. Includes the

morning gallery review by two of our Featured Demonstrators.

To register, go to our website, www.chicagowoodturners.com to download a registration form. Complete the form and write-in "Single Day Price" and the days you wish to attend. Mail your check and form to the address indicated.

*Please, no changes to existing registrations.*

### **Curls From the President's Platter**  Phil Brooks

I have always been an avid reader and whenever I get interested in a new hobby, I get a late into woodturning skills stack of books on the subject and start reading. With the current state of technology, that also means getting a stack fun and I have more free time of DVDs and start watching them. In addition, once I became a member of the Chicago Woodturners, I became even more motivated to become a better woodturner Because of this, I gained a significant amount of knowledge on the subject of wood-

turning in a relatively short

time. However, this knowledge of woodturning does not transwithout a significant amount of time turning on the lathe. Because woodturning is so much since I'm retired, I have spent a fair amount of time at the lathe and can speak with the voice of experience that it does make significant difference. Unfortunately, now that I am your club president I'm doing a lot less turning than I would like. Now that we've had our two days of spring and summer is

here, the garage has warmed up and it's time to get back on the lathe. Don't wait to be motivated by some special piece of wood or some exotic project, just get out there and start throwing chips. Once you start turning and reconnect to the joy of woodturning, that special project will follow.

I'm going to do my part in getting you in front of your lathe by cutting this article short, so you can stop reading and start turning. Happy turning, and bring in that new piece for the next gallery review.

#### **June Remount: Meeting Minutes and Shotola** *Jan* **Shotola**

The meeting was called to order by President Phil Brooks with a review of the "House Rules." A sheet was passed to the membership to update the Mentor's List. Phil announced that Don McCloskey will be taking over chairmanship of the Trade Show for the symposium. Thanks to Bob Fernstrom for all of his hard work in the planning stages.

Dick Stone presented the completed carousel for the "Collaborative Challenge" at the national symposium in Richmond, VA. A request was made for someone to transport and set-up our entry in Richmond. In the end, Dick generously offered to drive to Richmond himself. Dave Forney offered to accept Paul Shotola's newsletter award in Richmond.

Jan Shotola reported that registration for Turn-On! Chicago 2008 is approximately 170 at this time. The committee has re-crunched their numbers and has decided to drop the \$25

late charge that was to be effective June 1. Registration will remain at \$250. There are still rooms available in the Residence Hall. Confirmation packets will be mailed in the next few days.

Don McCloskey asked for volunteers to help with the movein for the Trade Show, which will be at 7:00 am on Friday July 25. Bill Robb is still looking for Room Assistants as well. Paul Pyrcik thanked all who have contributed turned pieces for the Auction. Jan Shotola announced that John C. Campbell School has donated a oneweek class in 2009 for the auction, and that Mark Adams School will have a representative at the symposium as well as making some kind of donation.

Treasurer Dave Forney reported that we have plenty of money in the treasury. We currently have 190 paid members according to Membership Chairman Andy Kuby. 77 members were present at the meet-

ing. Andy introduced new members Jan and Joe Ashmead, Max Schoenberger, Paul and Teresa Lundstrom, and Dave Burk,

Gary Rotramel conducted the Raffle which brought in about \$200. The "bring-back" item from Max Schoenberger was won by Paul LaLonde. A silent auction of items to benefit the "Friends of Phil" fund was conducted by Paul Shotola. Paul announced that one of our members will be matching the amount we raise. This generous donor requested to remain anonymous. Almost \$1,000 was raised for this friend of woodturning.

The Gallery Review was eloquently conducted by Steve Sinner. Fred Gscheidle demonstrated his Basket Illusion Turning technique.

Respectfully submitted,

Jan Shotola

**Secretary** 

### **Editor's Notes All Shotola All Shotola All Shotola** *Paul Shotola* **<b>Paul Shotola**

Well, I still don't feel very "sparky," planning for Turn-On! Chicago 2008, editing your newsletter, that pesky day job and occasionally standing at the lathe, I lost a whole week somewhere. It was here a few

just slightly overwhelmed. Between looked everywhere, but it's gone, think it will show up this month, but days ago, and now it's gone. I've about now, but it's gone. I don't vanished. Just like it never existed. I really needed that week, too. I'd hope so, because I really did need been saving it for *this* week, as I that week. knew it would come in handy right

it may reappear in August. I sure

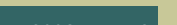

Phil Brooks

Hammer In' 2008

August 2 & 3, 2008 John Deere Historic Site, Dixon, IL Celebrating the partnership between the blacksmith and the woodwright. Public Television's Roy Underhill, Master Woodwright, will appear on Saturday and Sunday with a special woodworking demonstration. Over 50 forges and blacksmiths will be demonstrating their craft over the weekend.

The Hammer In' staff is looking for lathe demonstrators. Have a pole or other non-motorized lathe? Visit their website for information.

http://www.deere.com/en\_US/ attractions/historicsite/

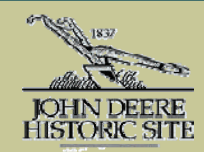

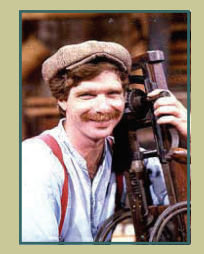

Roy Underhill

This is *your* newsletter. Do you have an article to submit? Do you have suggestions for future newsletters? Your thoughts are welcome and encouraged. Contact the Editor. We'll work it out.

#### **An Indexing Plate for Your Lathe**  Paul Shotola **Paul Shotola**

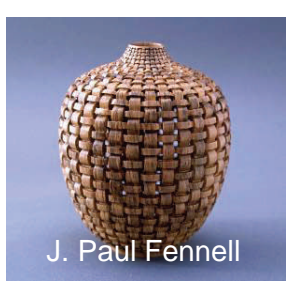

An indexing system on your lathe allows the accurate division of a work into equal segments, whether for carving, painting, inlay work, or other embellishment. A limitation of many small lathes is the lack of an indexing system. Most lathes that *do* have indexing generally limit the number of divisions, commonly to 24. In 2004, J.Paul Fennell published an article in the *American Woodturner* describing his system for indexing plates that could be made to any number of divisions. My system is inspired by, and uses many of the ideas from that article. The Summer 2008 issue of *Woodturning Design* has an excellent article on Jon Mooney's basket illusion work, and shows the use of an index plate very similar to the one described here.

There are two keys to this system: The construction of the plate itself with precise divisions, and attaching the plate to your lathe. My method squeezes the plate between the spindle and a chuck or faceplate. Let's make a plate for your lathe.

I chose a 60 division plate, as 60 can be divided into many divisions: 2, 3, 4, 5, 6, 10, 12, 15, 20 and 30. As you'll see, any number of divisions are possible. A 10" mini-lathe can accommodate up to a 25 cm dia. plate, allowing nearly 80 divisions. For our 60 division plate, start with a disc of 5/8" MDF or plywood about 7  $\frac{3}{4}$ " diameter. Drill a hole through the center (1" for a 1 x 8 spindle), then drill a recess to fit over the spindle hub. For a Jet mini, the recess is 1 5/8"  $X \frac{1}{2}$ ". Mount the roughly sized plate on the lathe and true the outside edge. Using a fabric tape measure with a metric scale, reduce the circumference of the plate to exactly 60 centimeters. Measure by wrapping the tape around the stationary plate. Once the plate is sized, use the tape to lay out your divisions, as shown in the photo below. Using the bandsaw, cut shallow kerfs at each division. That's it, the plate is ready for use.

Now construct the arm to lock the plate in place at each saw kerf. My system is a pivoting arm of thin angle iron that fits the saw kerfs. A bolt in a wooden block allows the arm to pivot, like a semaphore. The Jet mini has 2 holes, originally used to hinge the pulley cover. Removing this cover probably voids the warranty and increases the risk of sticking your fingers in the belt, but the tapped holes were there and handy. I used these holes to mount the locking arm block to the lathe. The mounting method will vary with your lathe, and your desire to drill and tap holes in your headstock. A light-weight locking arm like mine is fine for drawing divisions on your work, but for carving and drilling on the lathe, you'll need a more substantial locking method. The *Woodturning Design* article shows the use of a Destaco clamp, an improvement over my lashed-up system.

Caution: This index (and Fennell's original version) is to be used with the lathe switched off! Unplugged is even better. Sandwiching an MDF or plywood disc between the spindle and chuck is fine for marking out, but should never be in place while the lathe is under power. Some lathes have aggressive braking capabilities, and could cause the chuck to unscrew in use. Use your head, and please turn safely.

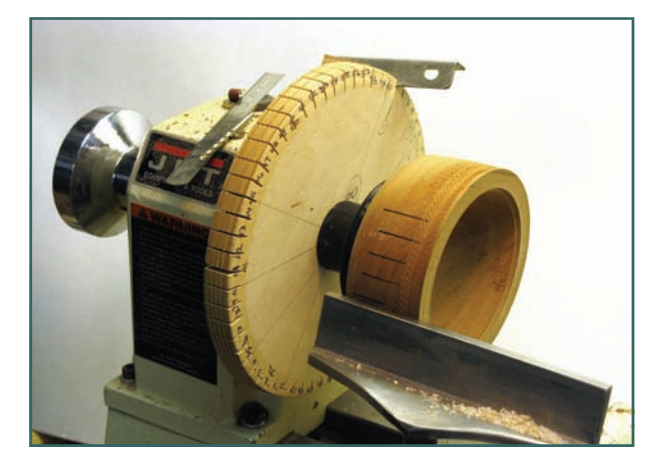

Index plate in use

Fred Gscheidle uses a beading tool made by Ashley Isles, available from *Tools for Working Wood*

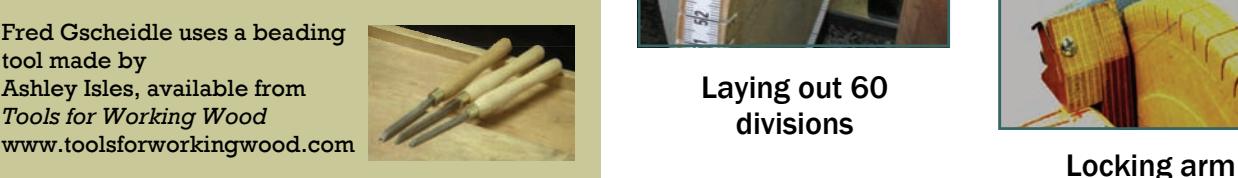

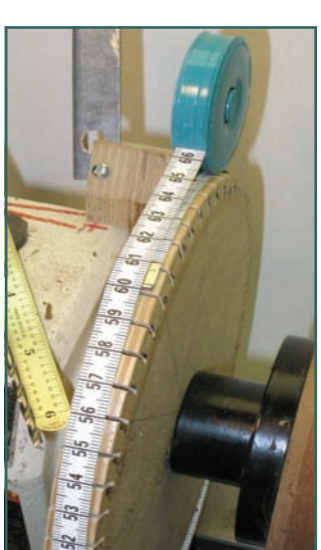

Laying out 60 divisions

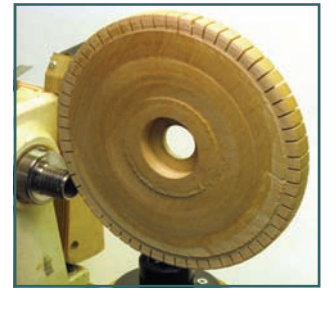

Back side of plate showing recess

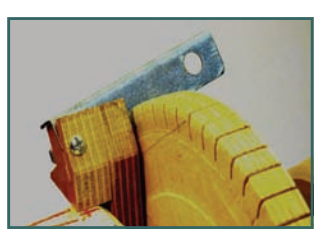

### **Symposium Update: how much is enough?** Marie Anderson

As I write this article, we are exactly 1 month from the day that the Chicago Woodturners begin a new chapter in our history. Will you be joining us as we initiate the first Midwest woodturning symposium and welcome world class demonstrators, new woodturning friends, and a wonderful selection of some of the finest vendors known to the woodturning field? If not, what is stopping you? There are still spaces available; you can still get in on the opportunity of a lifetime. Honestly, tell me where you can go, this close to home to see the likes of David Ellsworth, Lyle Jamieson, John Jordan, Alan Lacer, Binh Pho, Dick Sing, Steve Sinner, Curt Theobald and Jacques Vesery. Those names should all be very familiar to anyone in the woodturning world. If that is not *enough*, add to those our amazing list of "Emerging Artists" that includes Bob Bergstrom, Carole Floate, Jason Swanson, Gary Hubbard, Dave Reilly, Rich Fitch, Barb Crockett and Ed Szakonyi.

"Not *enough,"* you say. OK, maybe you are the type who is more excited to find out about the latest tools and gear, or maybe browse through huge selections of turning wood, materials and supplies. OK, I admit I've been a little reticent about filling you in on the amazing vendors we will welcome, some of them for the first time ever in

Chicago. Do you recognize any of the following? Woodcraft, Jet, Craft Supply, The Sanding Glove, Choice Woods, Robust Tools, Lyle Jamieson, Vince's Wooden Wonders, Classic Wooden Belts, Big Monk, Ruth Niles, John Jordan, VM Wood Working and Best Wood Tools. They all have booths in our trade show, available to all our registered attendees. Look for plenty of Show Specials.

Still not *enough*? OK, how about an opportunity to show off your stuff? Yup, we will have an instant gallery for just that purpose. Just think, YOU could be the next "Emerging Artist," dare I say YOU could be "discovered." No, really, your talents need to be showcased and this is just the venue for it. We will have two of our demonstrators doing a critique on Sunday Morning. What more can you ask than to have the people who make a living doing what we all love, give you tips on how to "tweak" your turnings, how to channel your passion or just give you a whole new way to look at what you are trying to do.

Alright, that should be *enough.*  NO? Boy, this is a tough group! Then, I guess I could ply you with the amazing opportunity that our Saturday night banquet and auction will provide. The opportunity to expand your woodturning art collection, (I'm not going to spoil the surprise on whose

work you can pick up, but some of us are hoping that you will overlook this opportunity) or maybe a new lathe, or two? You could even pick up a class at Anderson Ranch or a David Ellsworth video or an AAW commemorative tool or any number of other items that our auction committee has collected.

If that's still not *enough*, you are overlooking the most important benefit of this symposium. Total immersion into woodturning for the weekend, time to concentrate on improving your skills, learn new techniques, converse with woodturners from all over the world (literally), meet new people, and to begin new friendships.

This is an opportunity never before seen in the Chicago area, and the success of this and future symposia depends on your participation. If you have any questions on the events of the weekend, feel free to contact me or Jan Shotola. Your symposium committee has invested untold hours in this event, and we want you to say "Well, that's more than *enough*, in fact it's plenty!"

To register for the symposium, log on to www.chicagowoodturners.com Or call Jan Shotola 847-412-9781

### **Membership News: Who's New Andy Kuby Andy Kuby Reset Andy Kuby**

Seventy-seven members attended the June meeting, and we are

pleased to introduce four (make that six) new mem-**By the Numbers: 190 members, as of the June meeting**

**On the Raffle Table**  Paul Shotola **Paul Shotola** 

In addition to our regular raffle, items were donated and auctioned to benefit the "Friends of Phil Brennion" account.

This "Past President's Challenge" was extremely successful, as the Chicago Woodturners

bers, as the Ashmeads and Lundstroms have family memberships. Either way, it's four new families in the CWT clan. Jan and Joe Ashmead, from Des

Plaines, Max Schoenberger, from

Bristol, WI,

raised nearly \$1,000 to help Phil Brennion (noted woodturner and past president of the AAW) continue with his rehab from paralyzing spinal damage.

Our efforts were boosted by the generous donation of \$500 in

Paul and Teresa Lundstrom, from Round Lake, and Dave Burk from Oswego. When you see these folks at the July meeting, please make them feel welcome.

matching funds from an anonymous donor.

Thanks go out to the donors and bidders ( I wish space allowed to list all of your names, but you know that you helped) that made this special event a true success.

Mundelein, IL **Room Assistants are still needed for Turn-On! Chicago 2008** Room assistants are critical to the success of a demon-stration. RA's help set up the room for the demonstrator, make certain they have all of the supplies needed, and operate the video cameras during the demonstration. RA's have the best seats in

the house, generally look-ing over the turner's shoulder!

This important task can make or break a demonstrator's presentation. If you have not done so yet, contact Bill Robb at 847-931-1876

### *Ash Logs*

FREE For the Hauling. Kane County Forest Preserve has 100's of freshly cut Ash logs of various diameters and lengths (some quite huge) they would like to give away. Contact Drew Ulberg (630) 649-1135

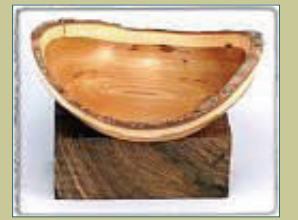

Max Schoenberger's "bring-back," a nice natural-edged bowl and a block of curly Koa, won by Paul LaLonde

Raffle tickets are 6 for \$5.00 and the value pack buys 13 tickets for only \$10.00. Support the raffle, and you support the CWT.

### **At our next meeting and all our set of the set of the Second Second Second Second Second Second Second Second Second Second Second Second Second Second Second Second Second Second Second Second Second Second Second Second**

our turnings when he demonstrates high-gloss lacquer finishing techniques. A high–gloss finish can really add to the "wow" factor of your turnings. Using automotive finishing materials and techniques, Roy promises to share all of his tips and tricks at the July meeting. Roy's demo will also include adding color to your turnings using acrylic paints and dyes.

Roy Lindley will help us bring out the shine on Tom Waicekauskas will conduct the Gallery Review. Tom has considered hiring out as a professional club member, as he carries cards from the CWT, Windy City, The South Suburban Chiselers and the Hickory Hills Woodworkers. He's active in all of these groups, serving on committees, taking photographs and being there when needed. His experience in the many facets of wood art will provide an inspiring Gallery Review in July.

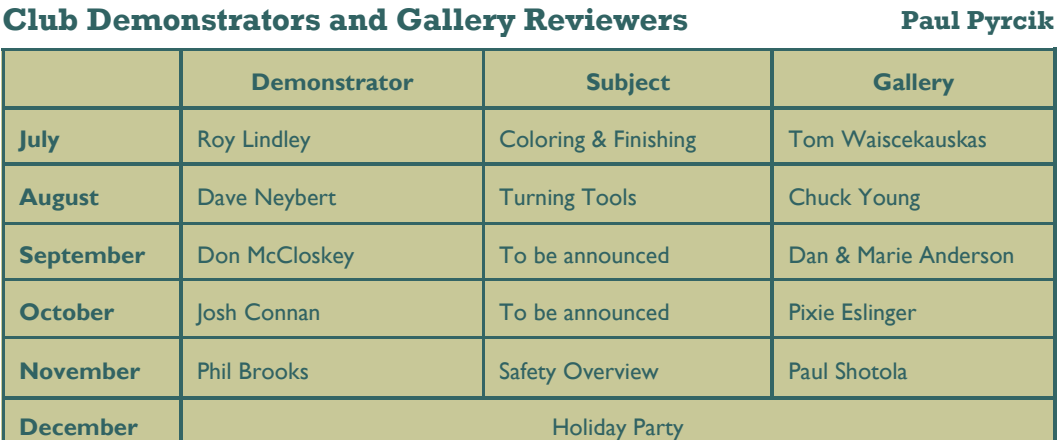

#### **Mark Sfirri Demonstration and Hands-on Class Information**

Sculptor, furniture maker, woodturner and educator, Mark Sfirri first made his ec-

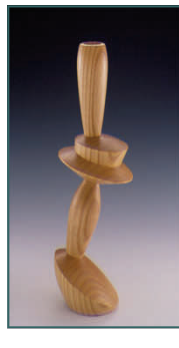

centric mark on the turning world nearly thirty years ago. We are very pleased to have Mark return to Chicago to demonstrate his tech-

niques and share his vision.

Mark's demonstration will be on Saturday, September 13 at our meeting space at Woodcraft in Palatine. Admission is \$30.00. This all-day demonstration is certain to inspire and amaze turners of all skill levels and expertise. His demo will cover his signature multi-axis candlestick, a

rolling pin, and other offcenter work. Sfirri will not only explain the construction of his

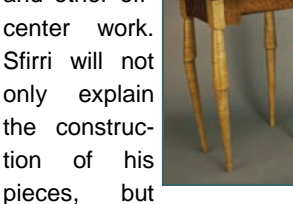

will share the design knowledge needed to create similar work in your own studio.

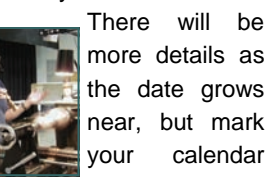

master of the lathe.

your calendar now for this excellent demonstration by a

Tuition is \$220.00, and registration is now open. Contact Jan Shotola at 847-412-9781 or

the 13th.

jshotola@yahoo.com to reserve your spot in this fascinating class.

**Hands-on Class**

Mark's class will be a twoday session, with six students. Day One of the class will be on Friday, 9/12/08, and Day Two will be on Sunday, 9/14/08, flanking the Saturday demonstration on

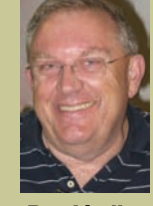

Roy Lindley

A member of both the CWT and the Windy City Woodturners, Roy is known for his finely proportioned hollow forms. Much of his work is enhanced with acrylic paints and dyes, then finished with a lacquer top coat.

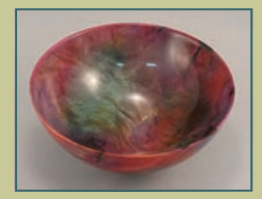

Dyed Elm bowl by Roy Lindley

Clean-up

Volunteers:

**July:** John Parkes & a volunteer

**August:** Dennis Sullivan & *another* volunteer

**September:** Dan & Marie Anderson

**October:** *your name here*

To volunteer your help, contact Bill Robb at 847-931-1876 or akmtns1@comcast.net

#### **Moulthrop Exhibition in Racine Paul Shotola**

In a rare exhibition, the Racine Art Museum will present work from the Moulthrop family. A true dynasty in woodturning, the Moulthrop's (father Ed, son Philip and grandson Matt) represent three generations of turning. Ed Moulthrop (1916-2003) was one of the pioneers of modern woodturning, creating spectacular bowls and vessels from wood considered "flawed" due to disease, or fungal growth.

Ed also pioneered the use of PEG to stabilize his enormous turnings to prevent cracking and distortion. In the early days of the woodturning movement, there were no lathes available commercially that could handle the huge log sections Ed used, so he built his own. I recall an article in *Fine Woodworking* making reference to the use of a truck transmission as a speed control. Ed also made his own tools, with handles five to six feet long, as again, commercial tools were not available. His work is in the most prestigious collections and museums around the world.

Ed's son, Philip continues his father's use of wood from the southeastern United States. In 1997 Phillip gave up law to follow his heart and become a full-time woodturner.

As a third generation woodturner, Matt Moulthrop has spent his entire life surrounded by wood. He is continuing the legacy of the Moulthrop family by turning simple, elegant forms that capture and enhance the natural beauty of the material. Matt learned his woodturning skills the

old fashioned way. He apprenticed with the masters. He spent a total of

nine years apprenticing first with his grandfather Ed, and then his father Philip. Now an established turning artist, Matt uses the simple, elegant forms that enhance the natural beauty of the material.

The Racine Art Museum is presenting an exhibition of art from all three Moulthrops, through September 14, 2008. Philip Moulthrop will host a behind-the-scenes tour at the museum on August 1, 2008 at 6:30 pm. Admission is free.

Contact the Racine Art Museum at 262-638-8300 or visit www.ramart.com. Attendees to Turn-On! Chicago 2008

will receive one free admission to the museum, valid through December 31, 2008.

### **AAW News and Notes Community Community Property A** Dick Jacobs

announced a new designation—Star Chapters—for those chapters in which all of the members are also members of the AAW. These chapters will receive a 5 video set of the *Masters of Woodturning*, a plaque recognizing the AAW Star status, a listing on the AAW webpage (http://www.woodturner.org/community/chapters), a listing in the Resource Directory and AAW Star designation on their listing in the Local Chapter list of the Resource Directory.

If you're not yet a member of the AAW, it's time to think about joining. It's not only a valuable resource for you **Looking Ahead II—**Speaking of the symposium, if you individually, but the *Masters of Woodturning* video set would certainly be a welcomed addition to the CWT library when we attain Star Chapter status.

*American Woodturner* **Plans Expansion—**The AAW Board reviewed this outstanding journal recently and adopted a strategy to restructure the current publication methods in order to expand to six issues per year. The Board expects that new production processes will be in information you can really use.

AAW Announces Star Chapters—The AAW board has place next year, hopefully leading to the expansion sometime in 2009.

> Without trying to sound redundant (but not really minding if we do), if you're not yet a member of the AAW, it's time to think about joining, because receiving *American Woodturner* is worth the price of membership alone.

> **The AAW is Now on YouTube–** The AAW has a short promo video on YouTube. Search on "woodturning."

> **Looking Ahead I—**Check out this space next month for a full review of the 2008 AAW Symposium in Richmond, VA.

> would like to apply to be a demonstrator at the 2009 symposium in Albuquerque, New Mexico from June 26 - 28, visit the AAW website to get a Symposium Demonstrator Application. The deadline for your application is August 30, 2008.

> **www.wooodturner.org—**Don't forget to visit the AAW Web site often; it's easy to navigate and full of valuable

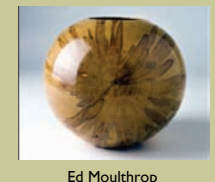

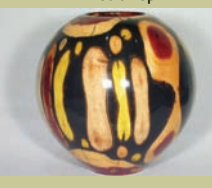

Philip Moulthrop

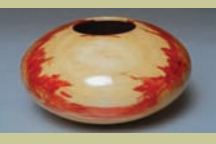

**Matt Moulthrop** 

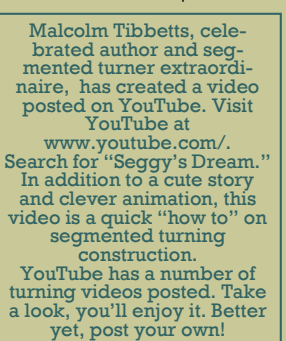

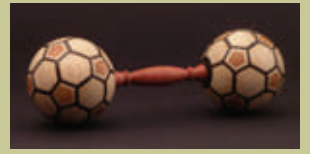

Malcolm Tibbetts "Barbell for a Princess"

### *Chicago Woodturners Board of Directors and Committee Chairs 2008*

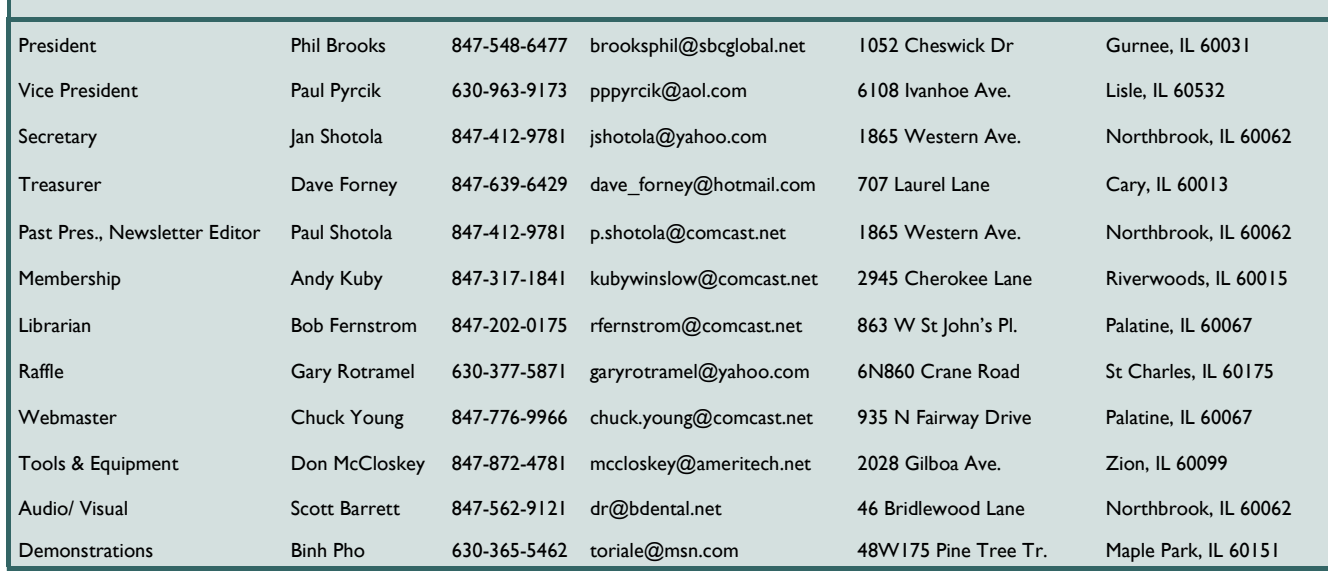

### **Members' Gallery, June 2008**

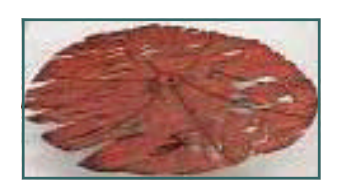

Paralam and Metal

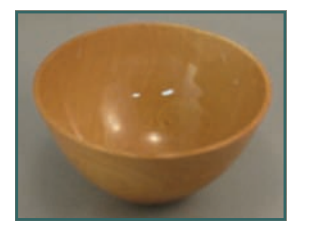

Dave Buchholz Bradford Pear

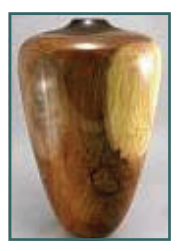

Jerry Sergeant Walnut

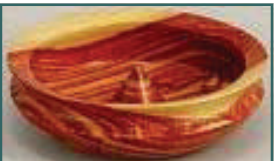

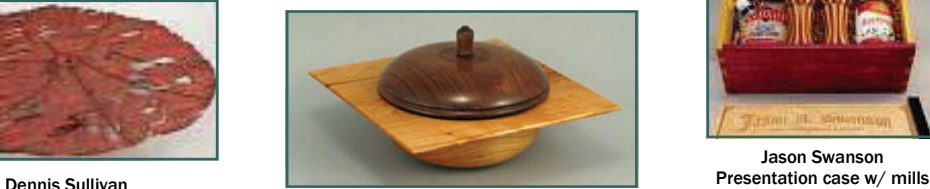

Carl Miller Cherry & Walnut

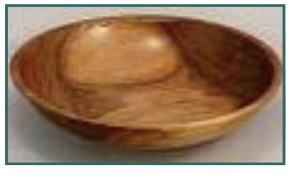

Tim Feeley **Walnut** 

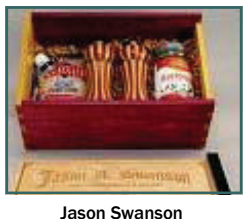

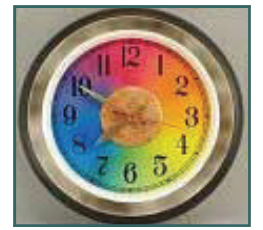

Darrell Rader Poplar & Maple

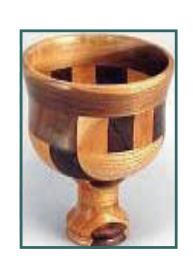

Paul Lundstrom Goblet

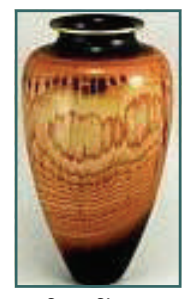

Steve Sinner Hickory, Dye

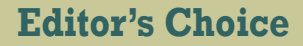

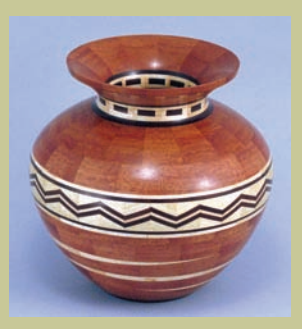

Al Miotke Mahogany, Maple, Panga Panga

The technician in me appreciates the geometry and precise joinery in segmented work. The artist lurking in me also appreciates the patterns, the contrasting colors and figure of the wood in fine segmented turnings. The impatient, sloppy turner who actually inhabits my shop also appreciates fine segmented work, but his bad habits prevent much output of segmented work, much less fine work like this vessel by Al Miotke.

Al's design and technique are flawless, but it's the tapered rings (seen in the lower third of this vessel) that make his work unique. The tapers here create slashes of color that give the piece movement. Segmented work on this level inspires me to give it another try, and it should inspire you, as well.

Each month, your Editor will select a Gallery turning that he feels showcases a unique design feature, technique or use of material. Selection is purely personal and arbitrary, and probably won't reflect the opinions of anyone but the Editor.

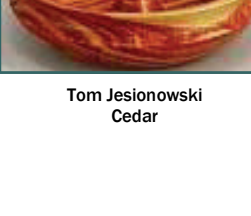

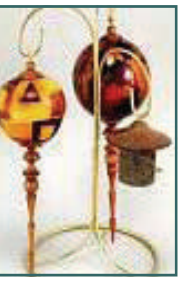

Paul Pyrcik **Ornaments** 

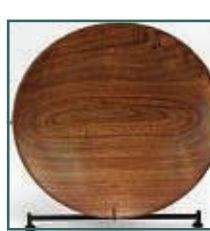

Bill Brown **Example 19 Ship Stand Lloyd Beckman**<br>Malnut, Iron Stand **Lloyd Beckman** 

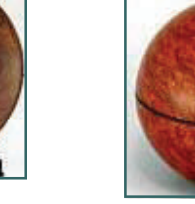

Ken Staggs Bug House

Dave Buchholz Maple

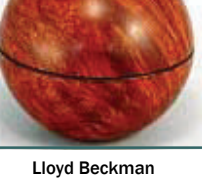

Chuck Svazas Walnut

John Parkes Maple & Walnut

Bubinga Box

Space limitations prevent us from presenting every gallery submission in the newsletter. For gallery photos from past meetings, visit the CWT website : www.chicagowoodturners.com/gallery

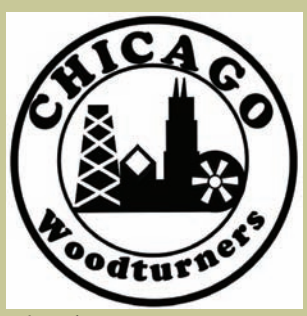

As the Wood Turns The monthly newsletter of the Chicago Woodturners

Paul Shotola, Editor 1865 Western Avenue Northbrook, IL 60062 Phone: 847-412-9781 Fax: 847-412-9784 Email: p.shotola@comcast.net

Monthly meetings are held on the 2nd Tuesday of each month from 7:00 pm till 9:30 pm Woodcraft Supply 1280 Dundee Rd., Palatine, IL 847-776-1184 *Guests and visitors are welcome* 

*www.chicagowoodturners.com* **Visit our website:**  for more gallery photos, past newsletters, expanded calendar and late-breaking news.

Membership in the Chicago Woodturners is available to anyone wishing to increase their turning skills through education, discussion and critique. Annual dues are \$25.00 for a single membership and \$35.00 for a family. Visit our website for an application or contact: Andy Kuby, Membership Chairman

The Chicago Woodturners is a chapter of the American Association of Woodturners (AAW). Visit their website for more information. www.woodturner.org

**A Closer Look** An examination of the art, the turner, and the techniques of a fine turning

**Steve Sinner conducted the June "Gallery Review." With nearly thirty pieces to choose from, Steve found TJ's bowl the most worthy of a "Closer Look."** 

"TJ," a.k.a. Tom Jesionowski, brought an unusual vessel to the June meeting. It was laminated of pine, common plywood, and medium density fiberboard.

While showing the distinctive characteristics of Tom's work, the piece had (at first glance) an awkward shape that was unlike any piece of his I've seen in the past.

Bold flutes scored the straight vertical sides of the work, which was perched on an impossibly small foot. My initial reaction was one of disbelief. But that was quickly replaced by a realization that the crazy patterns pro-

duced by the vertical lines and textures of the wood interacting with the strong horizontals of the flutes created a fascinating work of art.

**Tom Jesionowski is the founding President of the CWT, and his contributions to the CWT Gallery span over 20 years of artistry and innovation.** 

Kudos to Tom for taking a daring approach and ending up with something very different and very interesting.

**Upcoming Events** News of Art Shows, classes, turning symposia, and other events of interest

#### *July*

• *Turn-On! Chicago 2008, Woodturning Symposium. July 25-27, Mundelein, IL* 

### *August*

- *Hammer In' 2008, August 2 &3, John Deere Historic Site, Dixon, IL*
- *Pen Turning 101 with Don McCloskey, August 16, Woodcraft Supply, Palatine, IL*
- *American Craft Exposition, August 22-24, Evanston, IL www.americancraftexpo.org*
- *Pen Turning with Don McCloskey, August 24, Woodcraft Supply, Woodridge, IL*

### *September*

- *Mark Sfirri demonstration, September 13, Woodcraft Supply, Palatine, IL.*
- *Mark Sfirri Hands-on class, September 12 & 14, Woodcraft Supply, Palatine, IL.*
- *Pen Turning with Don McCloskey, September 27, Woodcraft Supply, Woodridge, IL*

#### *October*

• *Pen Turning with Don McCloskey, October 11, Woodcraft Supply, Palatine, IL* 

### *November*

- *Michael Hosaluk demonstration and classes. Nov 1-4. Details to be announced.*
- *SOFA Chicago. November 7-9, Navy Pier, Chicago, IL* www.sofaexpo.com
- *The Freedom Pen Project, November 11, Woodcraft Supply, Palatine, IL www.freedompens.org*
- *Pen Turning with Don McCloskey, November 22, Woodcraft Supply, Palatine, IL*

#### *December*

•*Empty Bowls. Dec 6, Oakton Community College* 

#### **For Sale <b>Items** for sale or trade by and for the CWT membership.

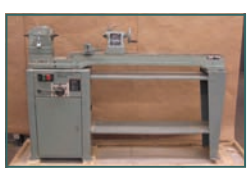

Delta Lathe, #46-542. \$500.00. 15 years old, light use. 115/220 V, variable speed. 12" X 39" capacity. Includes many accessories,

including an outboard stand. Lathe works fine, has been upgraded to a larger lathe by the school. For sale by the School of Art Institute of Chicago. Contact Steve Meyer: bsfd2586@yahoo.com

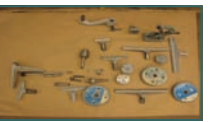

Items of interest to woodturners for sale, trade or free are welcome. Non-commercial ads only, please. To place an ad, contact the Editor.

#### As the Wood Turns July 2008 Page 8

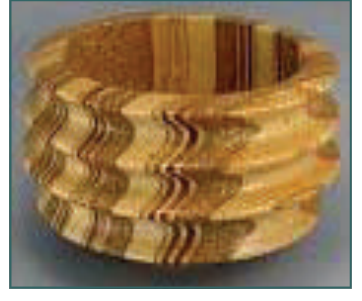